Creo Parametric 2.0 (CD 1)

13 ISBN 978712122643X

出版时间:2014-5

页数:700

版权说明:本站所提供下载的PDF图书仅提供预览和简介以及在线试读,请支持正版图书。

www.tushu111.com

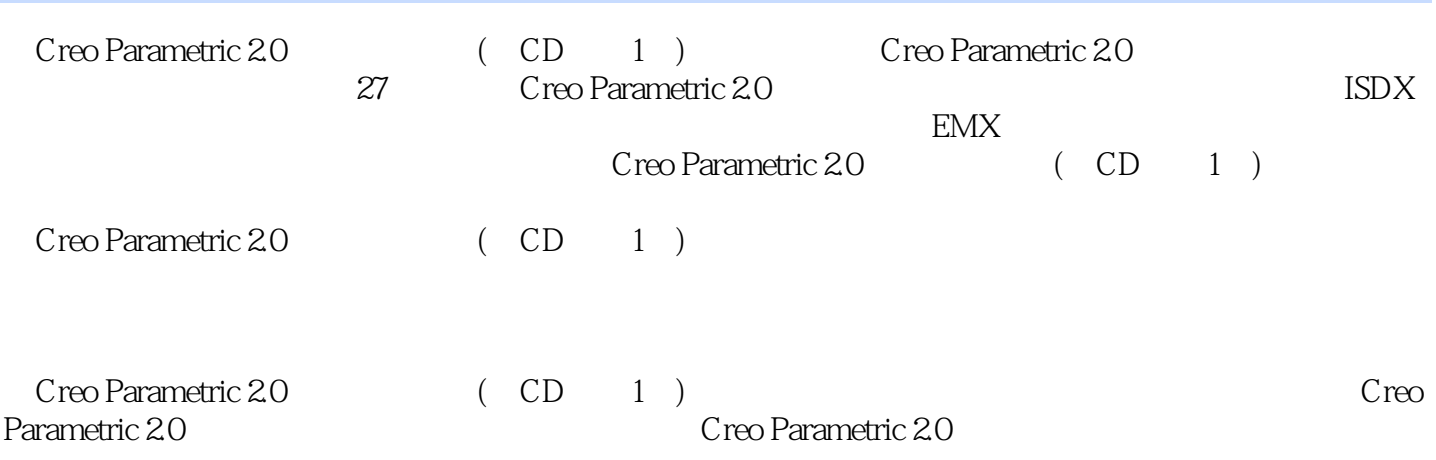

 $\overline{1}$ 

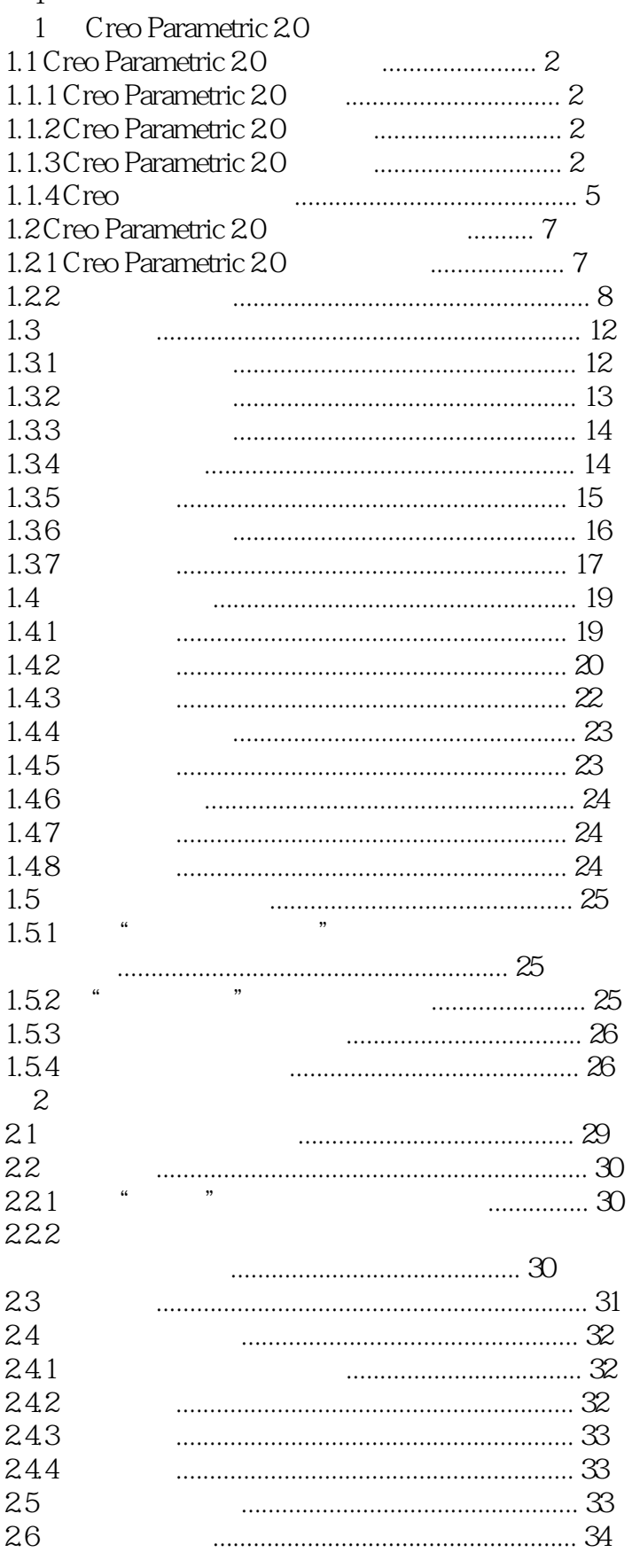

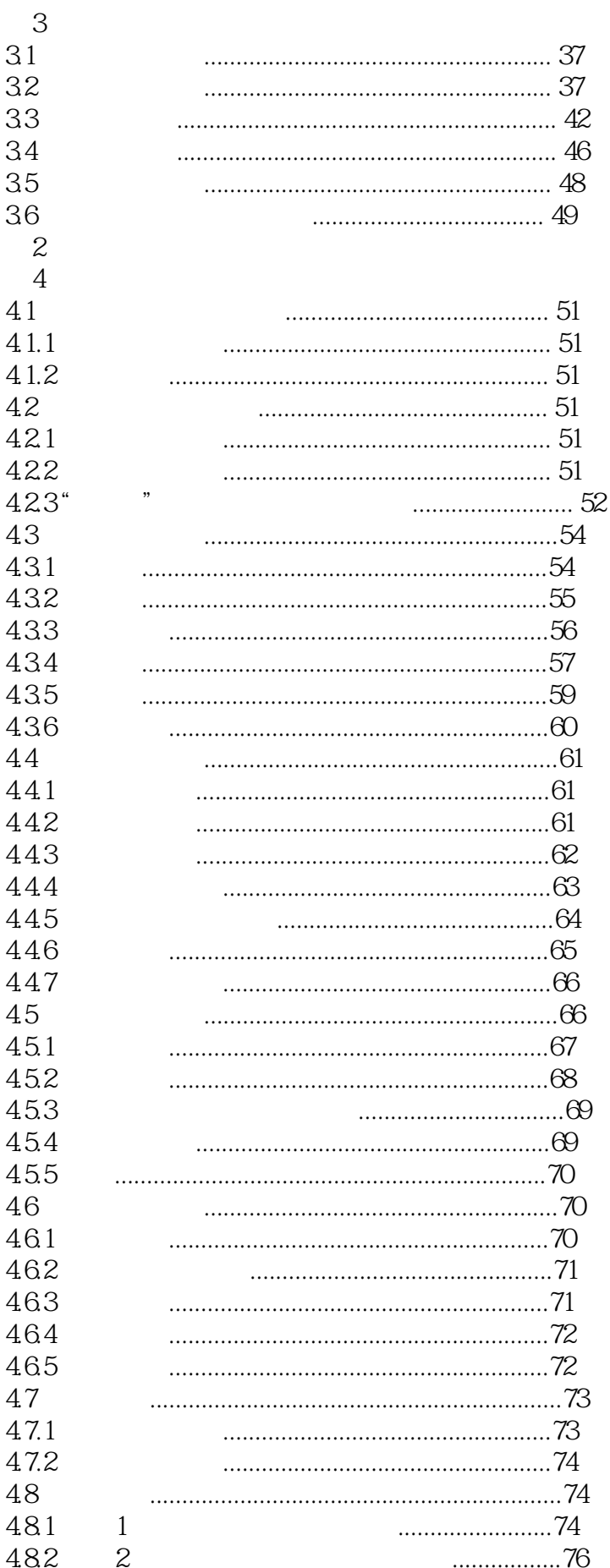

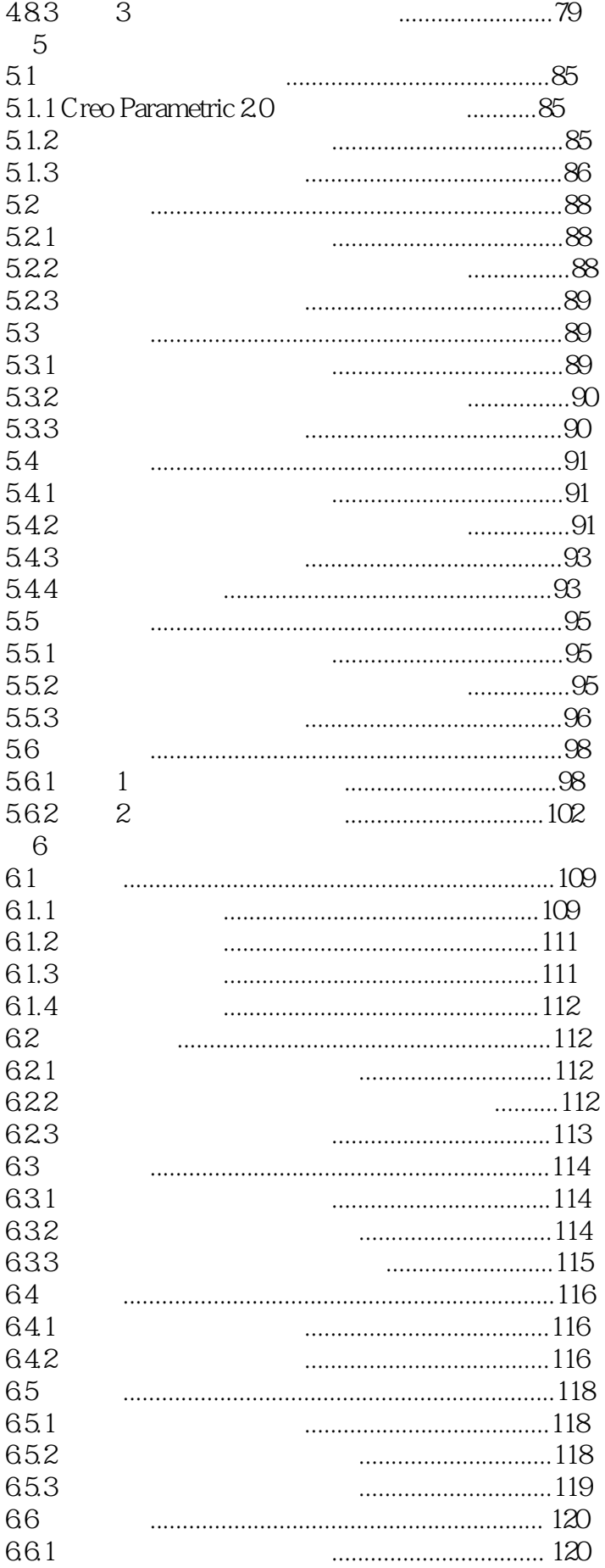

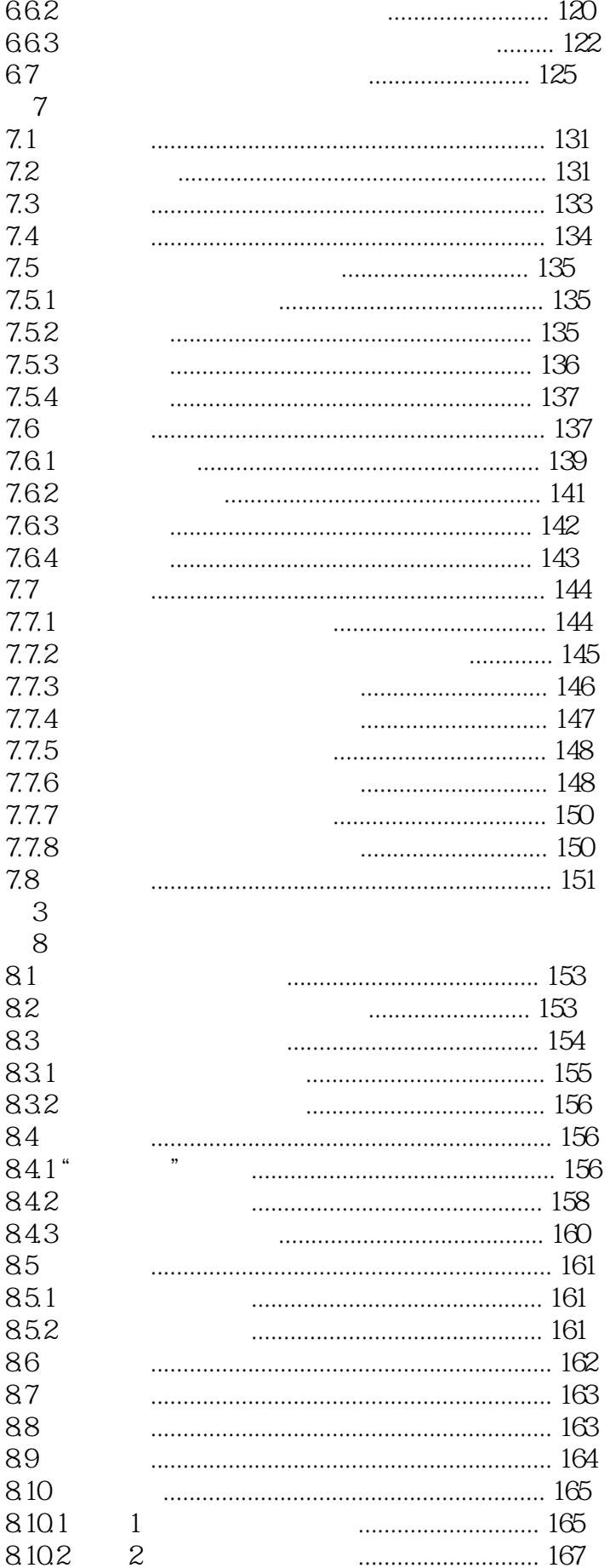

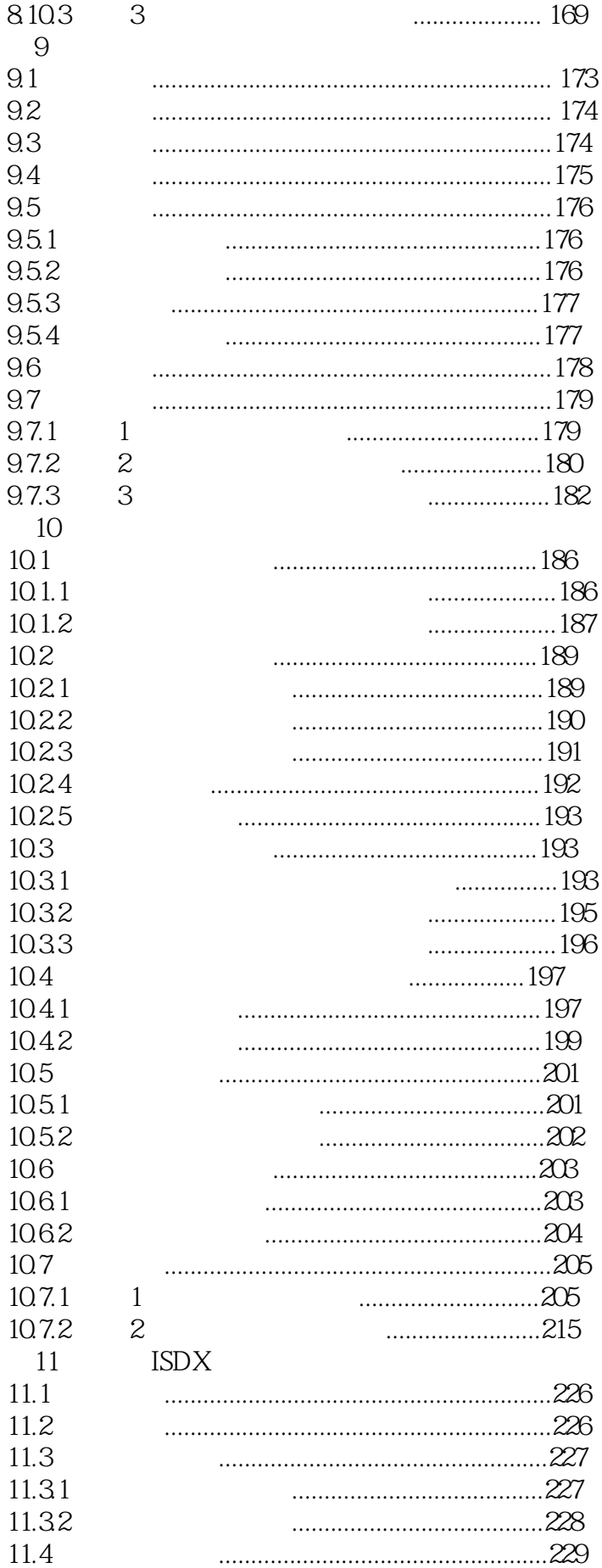

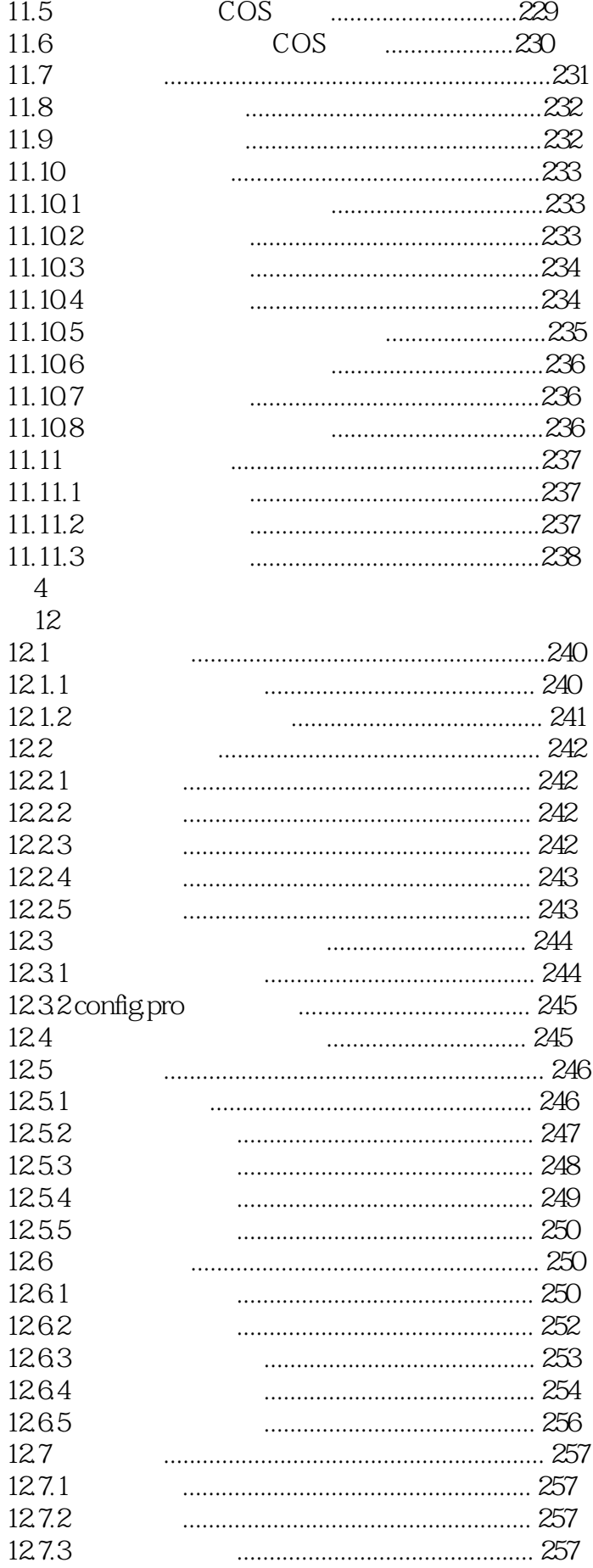

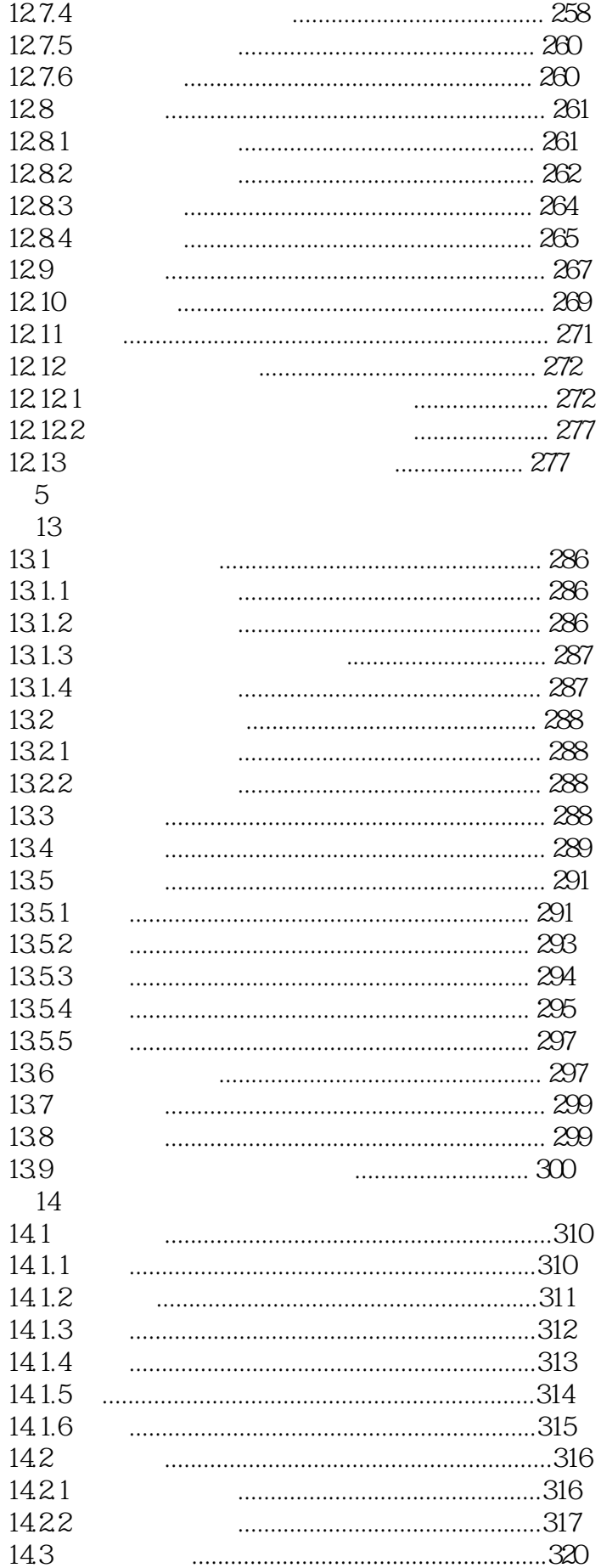

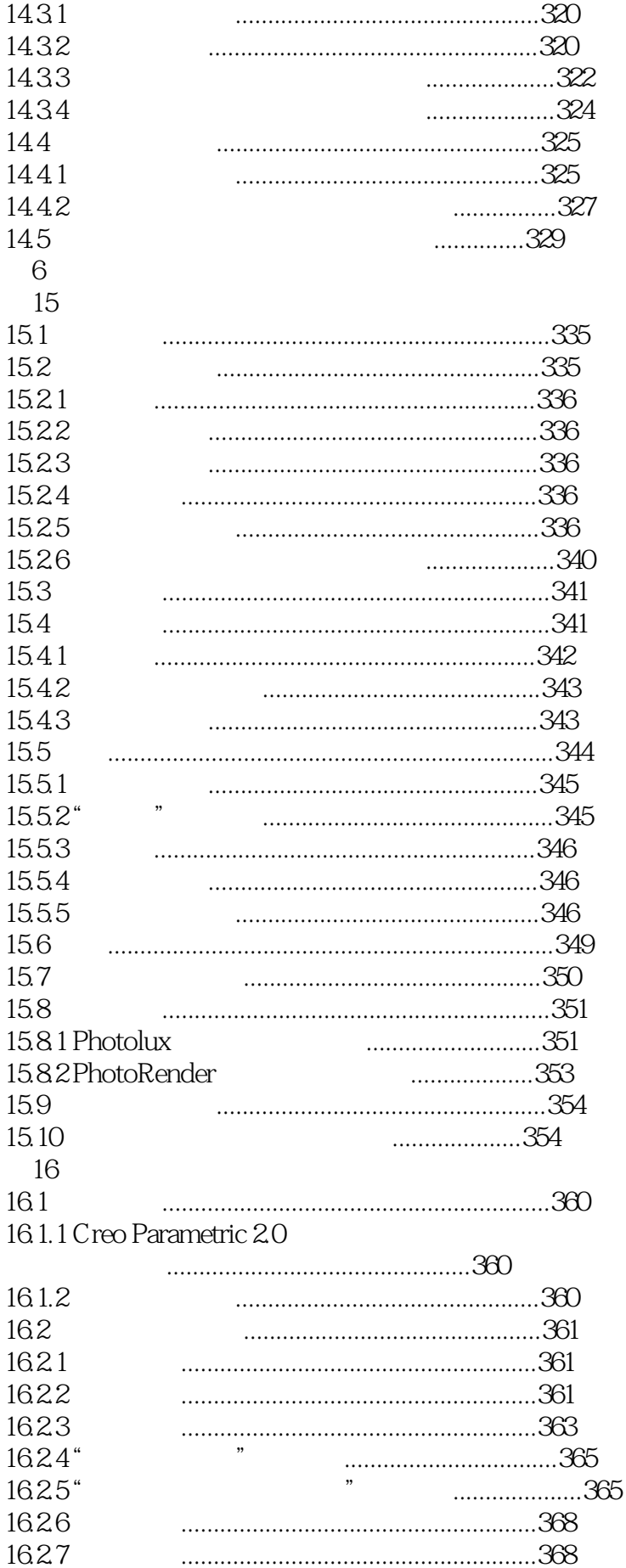

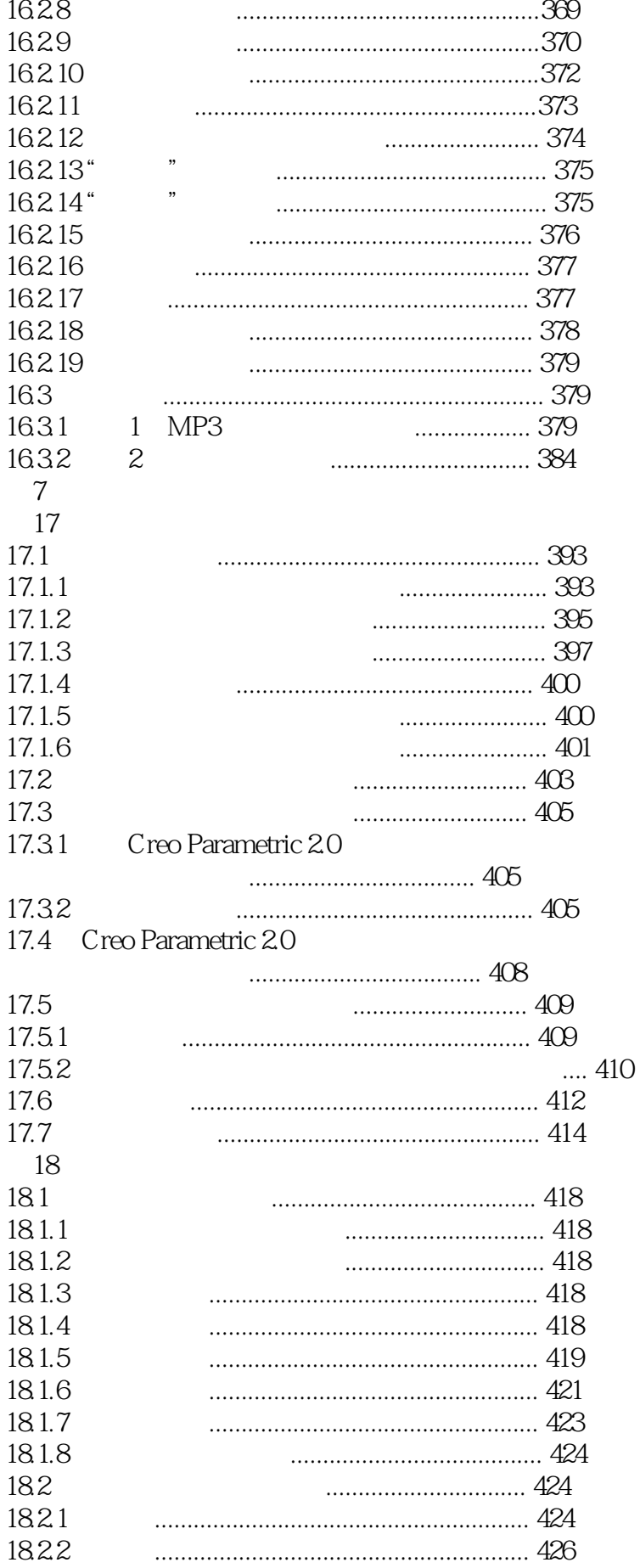

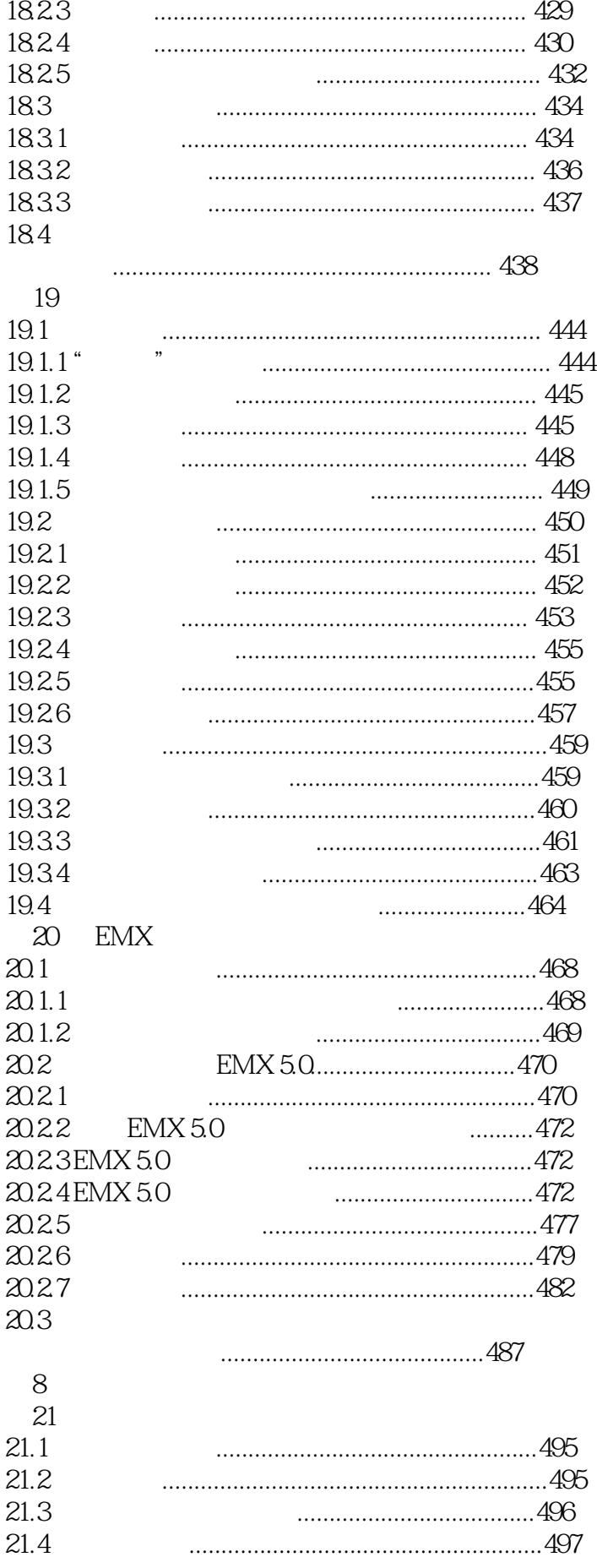

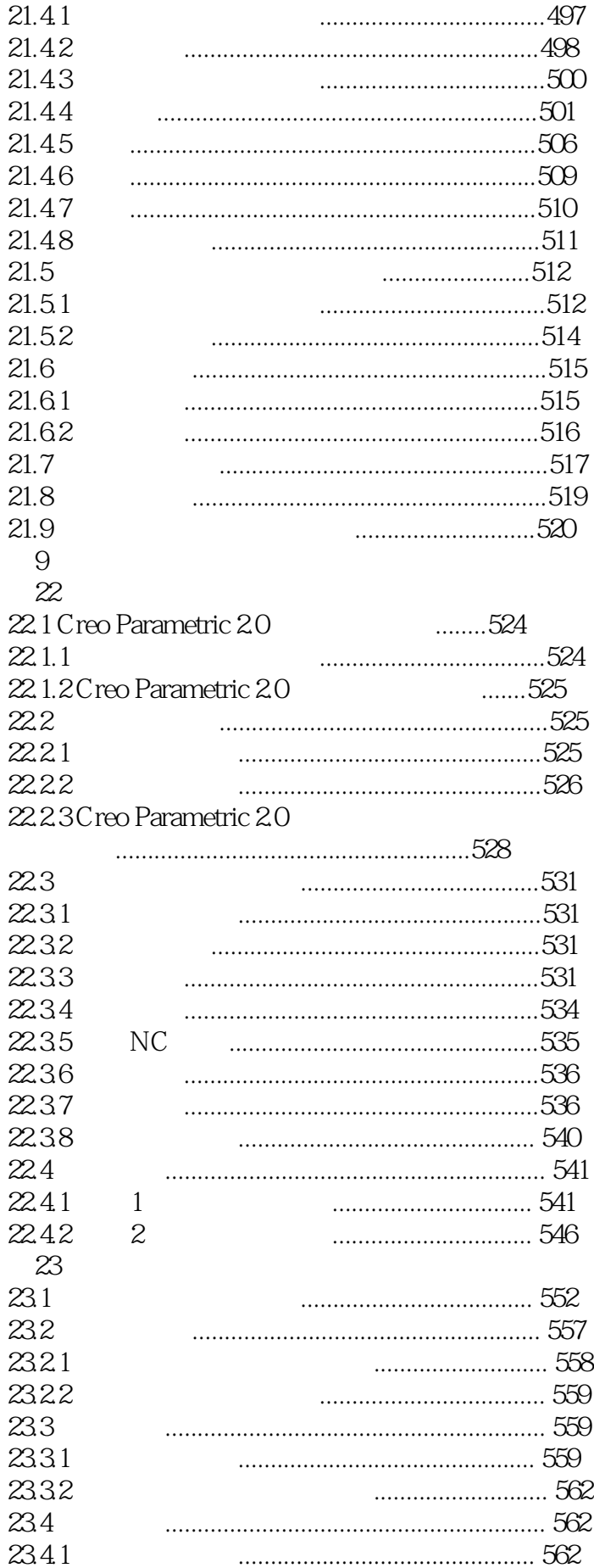

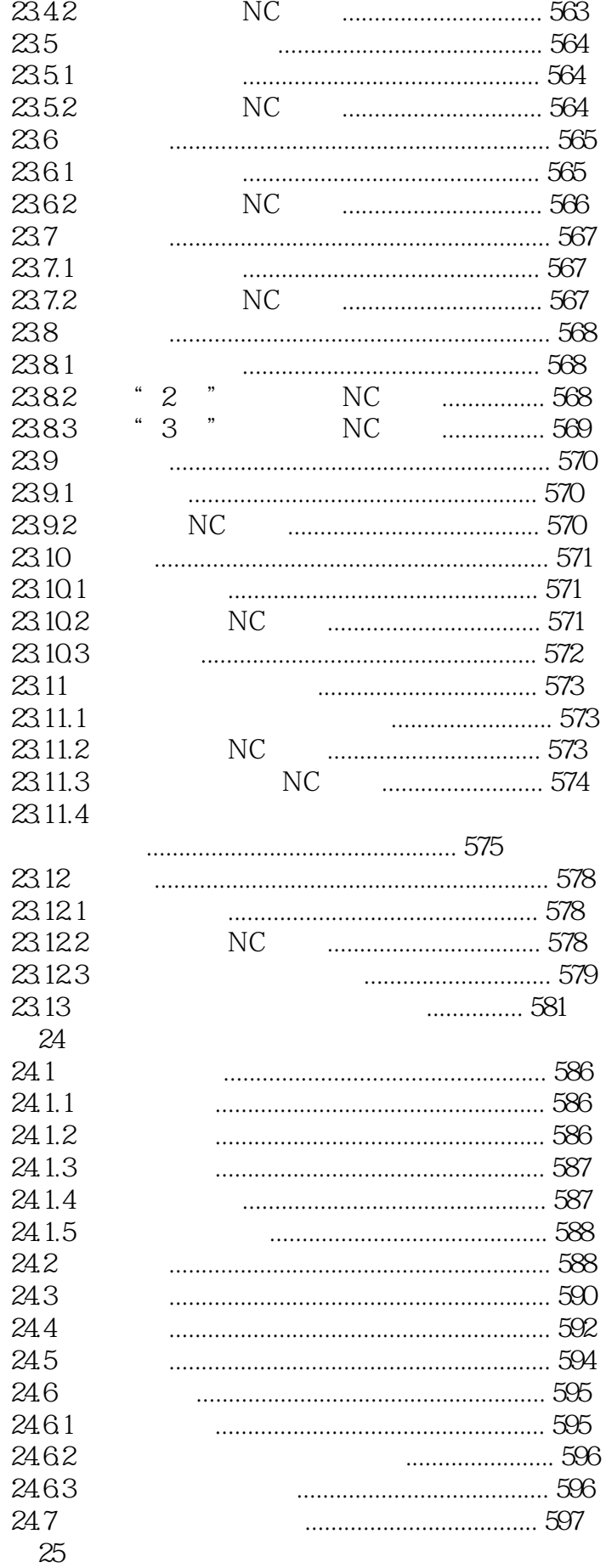

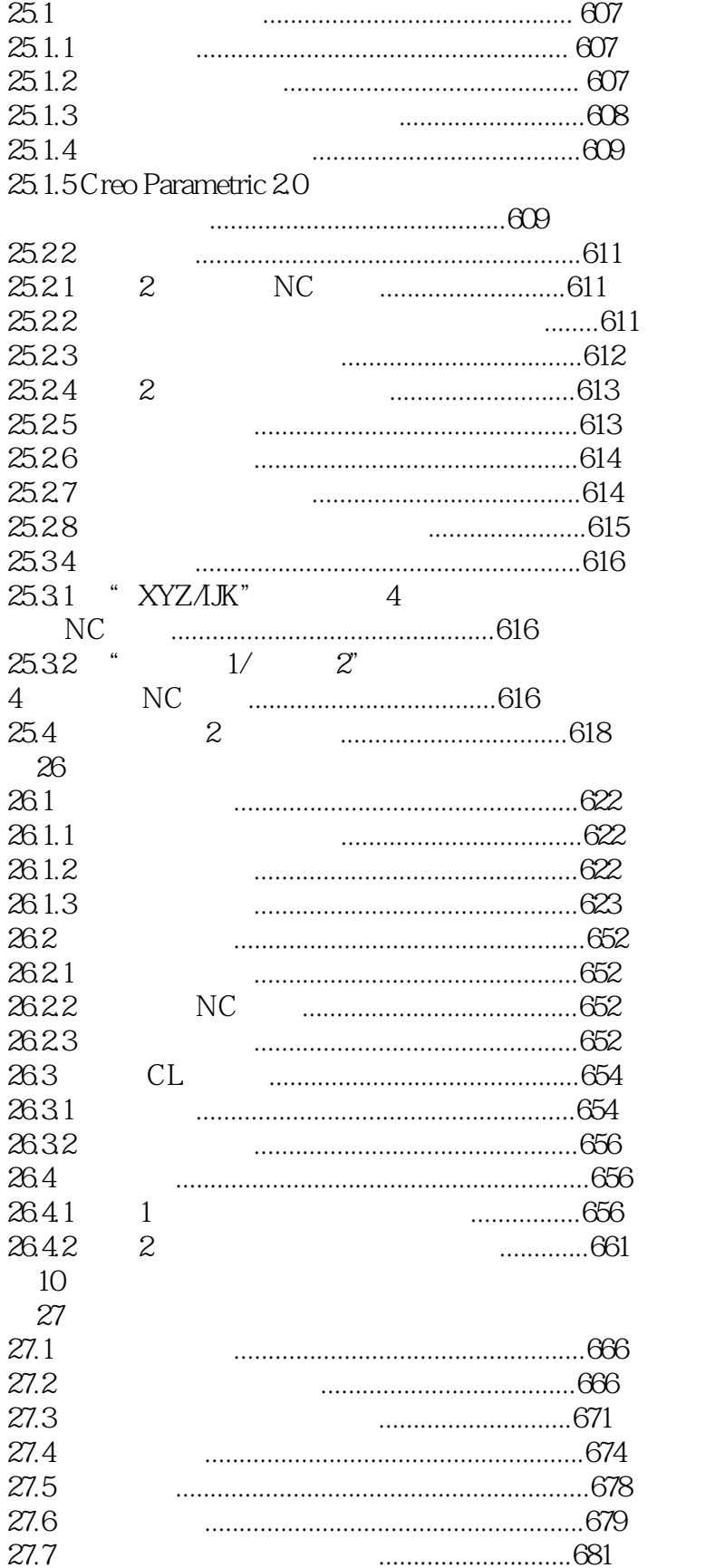

本站所提供下载的PDF图书仅提供预览和简介,请支持正版图书。

:www.tushu111.com